# Package 'crossmeta'

April 15, 2019

<span id="page-0-0"></span>Title Cross Platform Meta-Analysis of Microarray Data

Version 1.8.0

Author Alex Pickering

Maintainer Alex Pickering <alexvpickering@gmail.com>

Description Implements cross-platform and cross-species meta-analyses of Affymentrix, Illumina, and Agilent microarray data. This package automates common tasks such as downloading, normalizing, and annotating raw GEO data. The user then selects control and treatment samples in order to perform differential expression/pathway analyses for all comparisons. After analysing each contrast seperately, the user can select tissue sources for each contrast and specify any tissue sources that should be grouped for the subsequent meta-analyses. Finally, effect size and pathway meta-analyses can proceed and the results graphically explored.

Depends  $R$  ( $>= 3.3$ )

License MIT + file LICENSE

Encoding UTF-8

LazyData TRUE

RoxygenNote 6.0.1

VignetteBuilder knitr

Suggests knitr, rmarkdown, lydata, org.Hs.eg.db, testthat, ccdata

- **Imports** affy ( $>= 1.52.0$ ), affxparser ( $>= 1.46.0$ ), AnnotationDbi ( $>=$ 1.36.2), Biobase (>= 2.34.0), BiocGenerics (>= 0.20.0), BiocManager ( $>= 1.24.0$ ), ccmap, DT ( $>= 0.2$ ), data.table ( $>=$ 1.10.4), doParallel (>= 1.0.10), doRNG (>= 1.6), fdrtool (>= 1.2.15), foreach ( $>= 1.4.3$ ), ggplot2 ( $>= 2.2.1$ ), GEOquery ( $>= 1.4.3$ ) 2.40.0), limma (>= 3.30.13), matrixStats (>= 0.51.0), metaMA  $(>= 3.1.2)$ , metap  $(>= 0.8)$ , miniUI  $(>= 0.1.1)$ , oligo  $(>= 0.1.1)$ 1.38.0), pander ( $>= 0.6.0$ ), plotly( $>= 4.5.6$ ), reshape ( $>=$ 0.8.6), RColorBrewer ( $>= 1.1.2$ ), rdrop2 ( $>= 0.7.0$ ), stringr ( $>=$ 1.2.0), sva ( $> = 3.22.0$ ), shiny ( $>= 1.0.0$ ), stats ( $>= 3.3.3$ )
- biocViews GeneExpression, Transcription, DifferentialExpression, Microarray, TissueMicroarray, OneChannel, Annotation, BatchEffect, Preprocessing, GUI

git\_url https://git.bioconductor.org/packages/crossmeta

git\_branch RELEASE\_3\_8

<span id="page-1-0"></span>git\_last\_commit 032522f git\_last\_commit\_date 2018-10-30 Date/Publication 2019-04-15

# R topics documented:

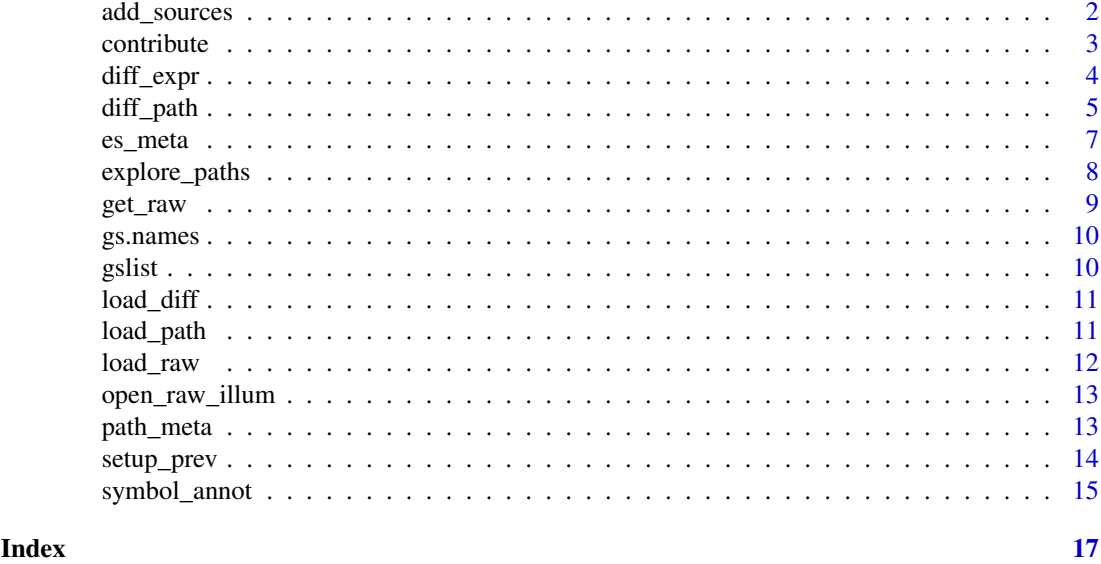

<span id="page-1-1"></span>add\_sources *Add sample source information for meta-analysis.*

# Description

User selects a tissue source for each contrast and indicates any sources that should be paired. This step is required if you would like to perform source-specific effect-size/pathway meta-analyses.

# Usage

```
add_sources(diff_exprs, data_dir = getwd())
```
# Arguments

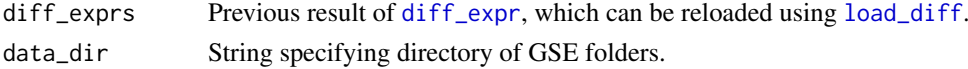

# Details

The Sources tab is used to add a source for each contrast. To do so: click the relevant contrast rows, search for a source in the *Sample source* dropdown box, and then click the *Add* button.

The Pairs tab is used to indicate sources that should be paired (treated as the same source for subsequent effect-size and pathway meta-analyses). To do so: select at least two sources from the *Paired sources* dropdown box, and then click the *Add* button.

For each GSE, analysis results with added sources/pairs are saved in the corresponding GSE folder (in data\_dir) that was created by [get\\_raw](#page-8-1).

#### <span id="page-2-0"></span>contribute 3

# Value

Same as [diff\\_expr](#page-3-1) with added slots for each GSE in diff\_exprs:

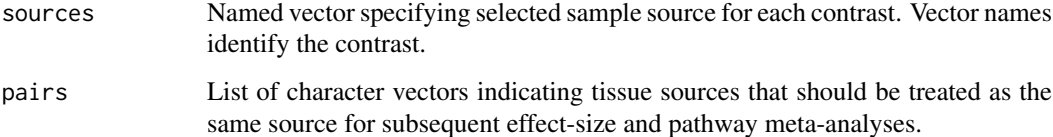

# Examples

library(lydata)

```
# load result of previous call to diff_expr:
data_dir <- system.file("extdata", package = "lydata")
gse_names <- c("GSE9601", "GSE34817")
anals <- load_diff(gse_names, data_dir)
# run shiny GUI to add tissue sources
# anals <- add_sources(anals, data_dir)
```
contribute *Contribute results of meta-analysis to public database.*

# Description

Contributed results will be used to build a freely searchable database of gene expression metaanalyses.

# Usage

```
contribute(diff_exprs, subject)
```
# Arguments

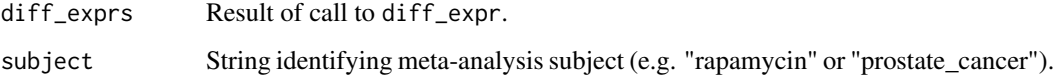

# Details

Performs meta-analysis on diff\_exprs using es\_meta. Sends overall mean effect size values and minimal information needed to reproduce meta-analysis.

# Value

NULL (used to contribute meta-analysis).

# Examples

```
library(lydata)
# location of data
data_dir <- system.file("extdata", package = "lydata")
# gather GSE names
gse_names <- c("GSE9601", "GSE15069", "GSE50841", "GSE34817", "GSE29689")
# load differential expression analyses
anals <- load_diff(gse_names, data_dir)
# contribute results of meta-analysis
# contribute(anals, subject = "LY294002")
```
<span id="page-3-1"></span>diff\_expr *Differential expression analysis of esets.*

#### Description

After selecting control and test samples for each contrast, surrogate variable analysis ([sva](#page-0-0)) and differential expression analysis is performed.

#### Usage

```
diff_expr(esets, data_dir = getwd(), annot = "SYMBOL",
 prev_anals = list(NULL))
```
#### Arguments

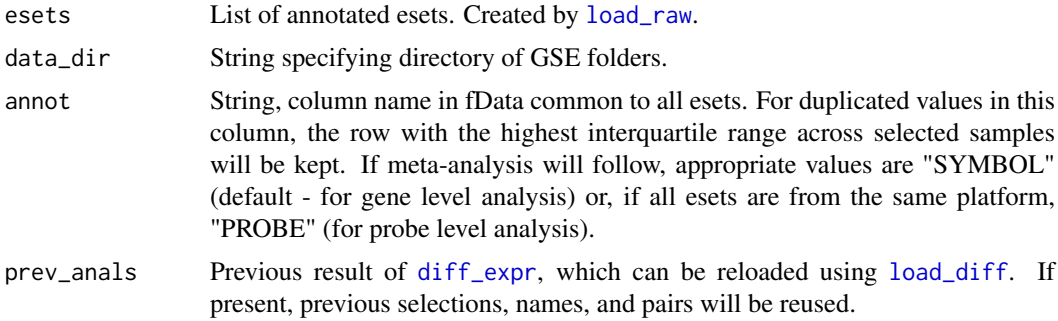

# Details

The Samples tab is used to select control and test samples for each contrast. To do so: select rows for control samples, type a group name in the *Control group name* text input box and click the *Add Group* button. Repeat for test samples. While adding additional contrasts, a previous control group can be quickly reselected from the *Previous selections* dropdown box. After control and test samples have been added for all contrasts that you wish to include, click the *Done* button. Repeat for all GSEs.

Paired samples (e.g. the same subject before and after treatment) can be specified by selecting sample rows to pair and then clicking *Pair Samples*. The author does not usually specify paired

<span id="page-3-0"></span>

#### <span id="page-4-0"></span>diff\_path 5

samples and instead allows surrogate variable analysis to discover these inter-sample relationships from the data itself.

The Contrasts tab is used to view and delete contrasts that have already been added.

For each GSE, analysis results are saved in the corresponding GSE folder in data\_dir that was created by [get\\_raw](#page-8-1). If analyses needs to be repeated, previous results can be reloaded with [load\\_diff](#page-10-1) and supplied to the prev\_anals parameter. In this case, previous selections, names, and pairs will be reused.

# Value

List of named lists, one for each GSE. Each named list contains:

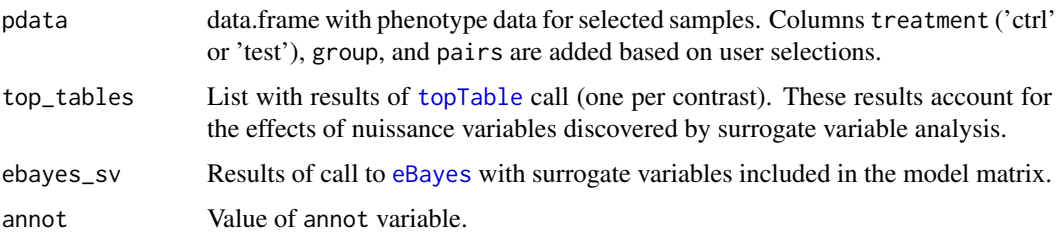

# Examples

library(lydata)

```
# location of raw data
data_dir <- system.file("extdata", package = "lydata")
# gather GSE names
gse_names <- c("GSE9601", "GSE15069", "GSE50841", "GSE34817", "GSE29689")
# load first eset
esets <- load_raw(gse_names[1], data_dir)
# run analysis
# anals <- diff_expr(esets, data_dir)
# re-run analysis on first eset
prev <- load_diff(gse_names[1], data_dir)
# anals <- diff_expr(esets[1], data_dir, prev_anals = prev)
```
<span id="page-4-1"></span>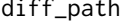

Differential expression of KEGG pathways.

# Description

Performs PADOG pathway analysis using KEGG database (downloaded Feb 2017).

```
diff_path(esets, prev_anals, data_dir = getwd())
```
<span id="page-5-0"></span>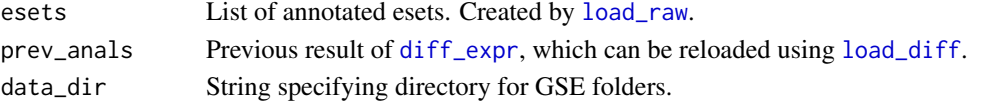

#### Details

If you wish to perform source-specific pathway meta-analyses, [add\\_sources](#page-1-1) must be used before diff\_paths.

For each GSE, analysis results are saved in the corresponding GSE folder in data\_dir that was created by [get\\_raw](#page-8-1). PADOG outperforms other pathway analysis algorithms at prioritizing expected pathways (see references).

# Value

List of named lists, one for each GSE. Each named list contains:

padog\_tables data.frames containing [padog](#page-0-0) pathway analysis results for each contrast.

If [add\\_sources](#page-1-1) is used first:

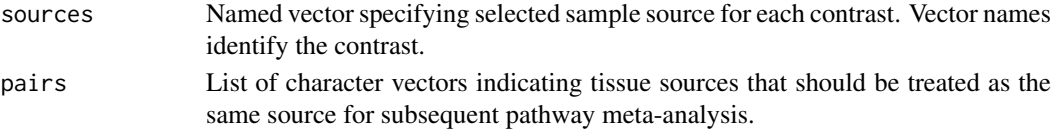

# References

Tarca AL, Bhatti G, Romero R. A Comparison of Gene Set Analysis Methods in Terms of Sensitivity, Prioritization and Specificity. Chen L, ed. PLoS ONE. 2013;8(11):e79217. doi:10.1371/journal.pone.0079217. Dong X, Hao Y, Wang X, Tian W. LEGO: a novel method for gene set over-representation analysis by incorporating network-based gene weights. Scientific Reports. 2016;6:18871. doi:10.1038/srep18871.

#### Examples

```
library(lydata)
# location of data
data_dir <- system.file("extdata", package = "lydata")
# gather GSE names
gse_names <- c("GSE9601", "GSE15069", "GSE50841", "GSE34817", "GSE29689")
# load esets
esets <- load_raw(gse_names, data_dir)
# load previous differential expression analysis
anals <- load_diff(gse_names, data_dir)
# add tissue sources to perform seperate meta-analyses for each source (recommended)
# anals <- add_sources(anals)
# perform pathway analysis for each contrast
# path_anals <- diff_path(esets, anals, data_dir)
```
<span id="page-6-1"></span><span id="page-6-0"></span>

# Description

Performs effect-size meta-analyses across all studies and seperately for each tissue source.

# Usage

```
es_meta(diff_exprs, cutoff = 0.3, by_source = FALSE)
```
# Arguments

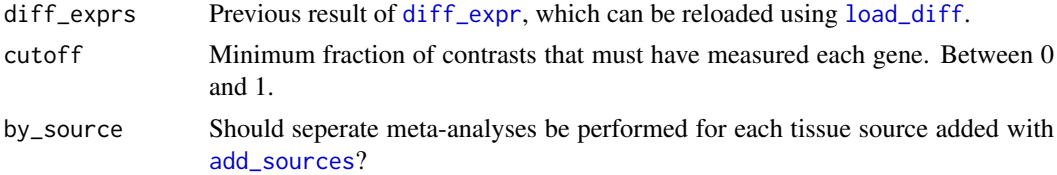

#### Details

Builds on [zScores](#page-0-0) function from GeneMeta by allowing for genes that were not measured in all studies. This implementation also uses moderated unbiased effect sizes calculated by [effectsize](#page-0-0) from metaMA and determines false discovery rates using [fdrtool](#page-0-0).

# Value

A list of named lists, one for each tissue source. Each list contains two named data.frames. The first, filt, has all the columns below for genes present in cutoff or more fraction of contrasts. The second, raw, has only dprime and vardprime columns, but for all genes (NAs for genes not measured by a given contrast).

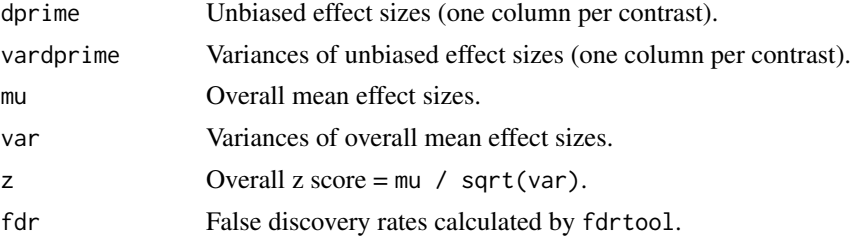

# Examples

```
library(lydata)
```

```
# location of data
data_dir <- system.file("extdata", package = "lydata")
# gather GSE names
gse_names <- c("GSE9601", "GSE15069", "GSE50841", "GSE34817", "GSE29689")
# load previous analysis
```

```
anals <- load_diff(gse_names, data_dir)
# add tissue sources to perform seperate meta-analyses for each source (optional)
# anals <- add_sources(anals, data_dir)
# perform meta-analysis
es <- es_meta(anals, by_source = TRUE)
```
explore\_paths *Explore pathway meta analyses.*

#### Description

Shiny app for interactively exploring the results of effect-size and pathway meta-analyses. The app also interfaces with the ccmap package in order to explore drugs that are predicted to reverse or mimic your signature.

#### Usage

```
explore_paths(es_res, path_res, drug_info = NULL, type = c("both", "mimic",
  "reverse"))
```
#### Arguments

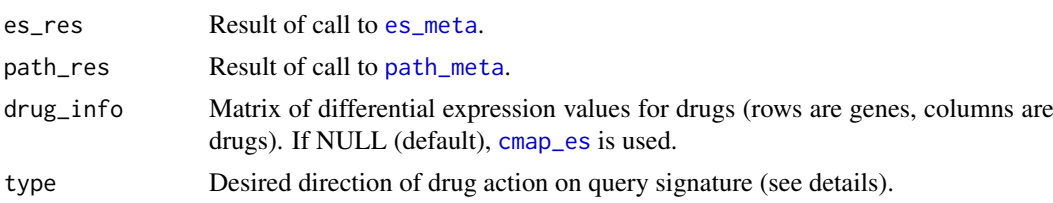

# Details

For a given tissue source (top left dropdown box) and KEGG pathway (bottom left dropdown box, ordered by increasing false discovery rate), effect-sizes (y-axis) are plotted for each gene in the pathway (x-axis, ordered by decreasing asbsolute effect size).

For each gene, open circles give the effect-sizes for each contrast. The transparency of the open circles is proportional to the standard deviation of the effect-size for each contrast. For each gene, error bars give one standard deviation above and below the the overall meta-analysis effect-size.

The top drugs for the full signature in a given tissue (top right dropdown box, red points) and just the pathway genes (bottom right dropdown box, blue points) are orderered by decreasing (if type is 'both' or 'mimic') or increasing (if type is 'reverse') similarity. Positive and negative cosine similarities correspond to drugs that, respectively, mimic and reverse the query signature.

Drug effect sizes can be made visible by either clicking the legend entries (top left of plot) or selecting a new drug in the dropdown boxes.

When a new tissue source or pathway is selected, the top drug and pathway dropdown boxes are approriately updated.

# Value

None

<span id="page-7-0"></span>

#### <span id="page-8-0"></span>get\_raw 9

#### Examples

library(lydata)

```
data_dir <- system.file("extdata", package = "lydata")
gse_names <- c("GSE9601", "GSE15069", "GSE50841", "GSE34817", "GSE29689")
# load result of previous call to diff_expr:
es_anals <- load_diff(gse_names, data_dir)
# run shiny GUI to add tissue sources
# es_anals <- add_sources(es_anals, data_dir)
# perform effect-size meta-analyses for each tissue source
es_res <- es_meta(es_anals, by_source = TRUE)
# load result of previous call to diff_path:
# path_anals <- load_path(gse_names, data_dir)
# perform pathway meta-analyses for each tissue source
# path_res <- path_meta(path_anals, ncores = 1, nperm = 100, by_source = TRUE)
# explore pathway meta-analyses
# explore_paths(es_res, path_res)
```
<span id="page-8-1"></span>get\_raw *Download and unpack microarray supplementary files from GEO.*

#### Description

Downloads and unpacks microarray supplementary files from GEO. Files are stored in the supplied data directory under the GSE name.

# Usage

get\_raw(gse\_names, data\_dir = getwd())

# Arguments

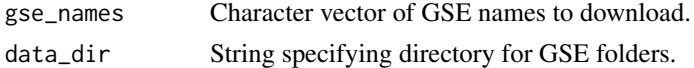

#### Value

NULL (for download/unpack only).

#### See Also

[load\\_raw](#page-11-1).

#### Examples

get\_raw("GSE41845")

<span id="page-9-0"></span>

# Description

Used to map human KEGG pathway numbers to names. Updated Feb 2017.

# Usage

data(gs.names)

# Format

An object of class character of length 312.

# Value

A named character vector of human KEGG pathway names. Names of vector are KEGG pathway numbers.

gslist *KEGG human pathway genes.*

# Description

Genes for human KEGG pathways. Updated Feb 2017.

# Usage

data(gslist)

# Format

An object of class list of length 312.

# Value

A named list with entrez ids of genes for human KEGG pathways. List names are KEGG pathway numbers.

<span id="page-10-1"></span><span id="page-10-0"></span>

# Description

Loads previous differential expression analyses.

# Usage

```
load_diff(gse_names, data_dir = getwd(), annot = "SYMBOL")
```
# Arguments

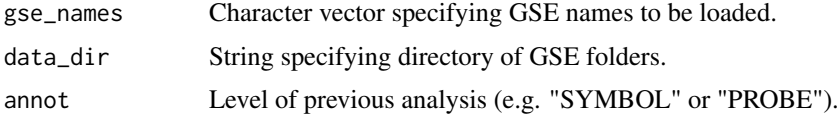

# Value

Result of previous call to [diff\\_expr](#page-3-1).

# Examples

library(lydata)

```
data_dir <- system.file("extdata", package = "lydata")
gse_names <- c("GSE9601", "GSE34817")
prev <- load_diff(gse_names, data_dir)
```
<span id="page-10-2"></span>load\_path *Load previous pathway analyses.*

# Description

Load previous pathway analyses.

# Usage

```
load_path(gse_names, data_dir = getwd())
```
# Arguments

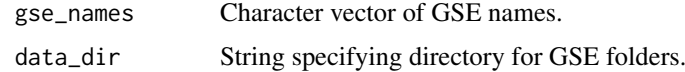

# Value

Result of previous call to [diff\\_path](#page-4-1).

# Examples

```
library(lydata)
# location of data
data_dir <- system.file("extdata", package = "lydata")
# gather GSE names
gse_names <- c("GSE9601", "GSE15069", "GSE50841", "GSE34817", "GSE29689")
# load previous pathway analyses
# path_anals <- load_path(gse_names, data_dir)
```

```
load_raw Load and annotate raw data downloaded from GEO.
```
# Description

Loads and annotates raw data previously downloaded with [get\\_raw](#page-8-1). Supported platforms include Affymetrix, Agilent, and Illumina.

# Usage

```
load_raw(gse_names, data_dir = getwd(), gpl\_dir = "..", overwrite = FALSE)
```
# Arguments

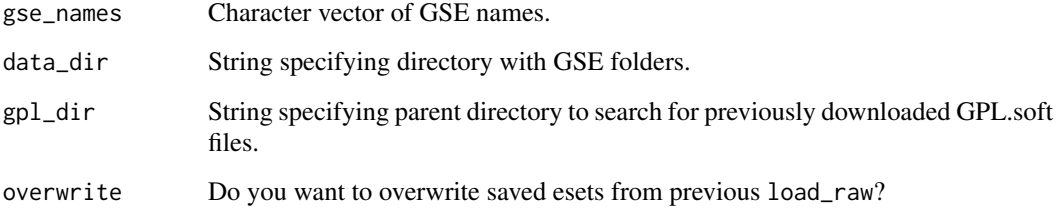

# Value

List of annotated esets.

# Examples

```
library(lydata)
data_dir <- system.file("extdata", package = "lydata")
eset <- load_raw("GSE9601", data_dir = data_dir)
```
<span id="page-11-0"></span>

<span id="page-12-0"></span>open\_raw\_illum *Open raw Illumina microarray files.*

# Description

Helper function to open raw Illumina microarray files in order to check that they are formatted correctly. For details on correct format, please see 'Checking Raw Illumina Data' in vignette.

# Usage

open\_raw\_illum(gse\_names, data\_dir = getwd())

# Arguments

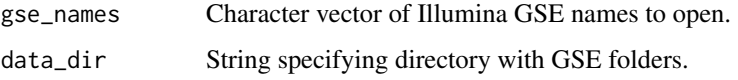

#### Value

Character vector of successfully formated Illumina GSE names.

#### Examples

```
library(lydata)
# Illumina GSE names
illum_names <- c("GSE50841", "GSE34817", "GSE29689")
# location of raw data
data_dir <- system.file("extdata", package = "lydata")
# open raw data files with default text editor
# open_raw_illum(illum_names)
```
<span id="page-12-1"></span>path\_meta *Pathway p-value meta analysis.*

# Description

Uses Fisher's method to combine p-values from PADOG pathway analyses.

```
path_meta(path_anals, ncores = parallel::detectCores(), nperm = ncores *
  10000, by_source = FALSE)
```
<span id="page-13-0"></span>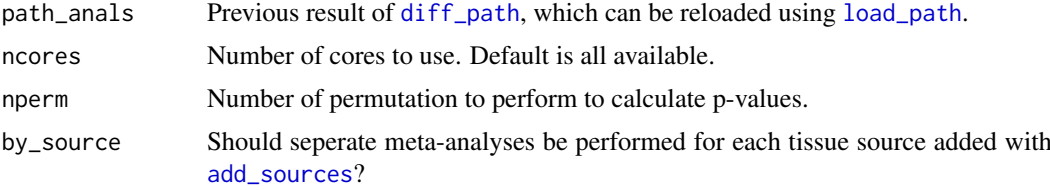

# Details

Permutation p-values are determined by shuffling pathway names associated with PADOG p-values prior to meta-analysis. Permutation p-values are then adjusted using the Benjamini & Hochberg method to obtain false discovery rates.

# Value

A list of matrices, one for each tissue source. Each matrix contains a column of PADOG p-values for each contrast and permutation p- and fdr-values for the meta analysis.

# See Also

[sumlog](#page-0-0), [padog](#page-0-0).

#### Examples

```
library(lydata)
# location of data
data_dir <- system.file("extdata", package = "lydata")
# gather GSE names
gse_names <- c("GSE9601", "GSE15069", "GSE50841", "GSE34817", "GSE29689")
# load previous pathway analyses
# path_anals <- load_path(gse_names, data_dir)
# perform pathway meta analysis
# path_res <- path_meta(path_anals, ncores = 1, nperm = 100)
```
setup\_prev *Setup selections when many samples.*

#### Description

Function is useful when number of samples makes manual selection with [diff\\_expr](#page-3-1) error prone and time-consuming. This is often true for large clinical data sets.

```
setup_prev(eset, contrasts)
```
<span id="page-14-0"></span>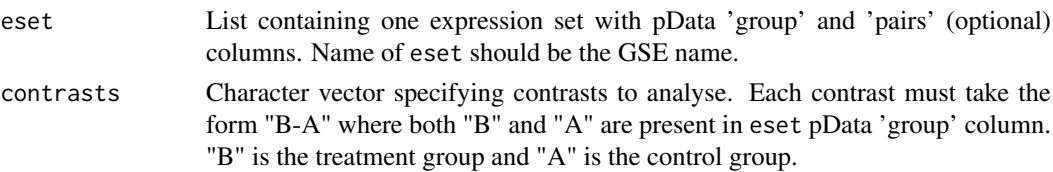

# Value

List containing necessary information for prev\_anal parameter of [diff\\_expr](#page-3-1).

# Examples

```
library(lydata)
library(Biobase)
# location of raw data
data_dir <- system.file("extdata", package = "lydata")
# load eset
gse_name <- c("GSE34817")
eset <- load_raw(gse_name, data_dir)
# inspect pData of eset
# View(pData(eset$GSE34817)) # if using RStudio
head(pData(eset$GSE34817)) # otherwise
# get group info from pData (differs based on eset)
group <- pData(eset$GSE34817)$characteristics_ch1.1
# make group names concise and valid
group <- gsub("treatment: ", "", group)
group <- make.names(group)
# add group to eset pData
pData(eset$GSE34817)$group <- group
# setup selections
sel <- setup_prev(eset, contrasts = "LY-DMSO")
# run differential expression analysis
# anal <- diff_expr(eset, data_dir, prev_anal = sel)
```
symbol\_annot *Add hgnc symbol to expression set.*

#### Description

Function first maps entrez gene ids to homologous human entrez gene ids and then to hgnc symbols.

```
symbol_annot(eset, gse_name = "")
```
<span id="page-15-0"></span>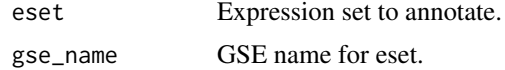

# Details

Initial entrez gene ids are obtained from bioconductor annotation data packages or from feature data of supplied expression set. Homologous human entrez ids are obtained from homologene and then mapped to hgnc symbols using org.Hs.eg.db. Expression set is expanded if 1:many mappings occur.

# Value

Expression set with hgnc symbols ("SYMBOL") and row names ("PROBE") added to fData slot.

# See Also

[load\\_raw](#page-11-1).

# Examples

library(lydata)

```
# location of raw data
data_dir <- system.file("extdata", package = "lydata")
# load eset
eset <- load_raw("GSE9601", data_dir)[[1]]
```

```
# annotate eset (need if load_raw failed to annotate)
eset <- symbol_annot(eset)
```
# <span id="page-16-0"></span>Index

∗Topic datasets gs.names, [10](#page-9-0) gslist, [10](#page-9-0) add\_sources, [2,](#page-1-0) *[6,](#page-5-0) [7](#page-6-0)*, *[14](#page-13-0)* cmap\_es, *[8](#page-7-0)* contribute, [3](#page-2-0) diff\_expr, *[2](#page-1-0)[–4](#page-3-0)*, [4,](#page-3-0) *[6,](#page-5-0) [7](#page-6-0)*, *[11](#page-10-0)*, *[14,](#page-13-0) [15](#page-14-0)* diff\_path, [5,](#page-4-0) *[11](#page-10-0)*, *[14](#page-13-0)* eBayes, *[5](#page-4-0)* effectsize, *[7](#page-6-0)* es\_meta, [7,](#page-6-0) *[8](#page-7-0)* explore\_paths, [8](#page-7-0) fdrtool, *[7](#page-6-0)* get\_raw, *[2](#page-1-0)*, *[5,](#page-4-0) [6](#page-5-0)*, [9,](#page-8-0) *[12](#page-11-0)* gs.names, [10](#page-9-0) gslist, [10](#page-9-0) load\_diff, *[2](#page-1-0)*, *[4](#page-3-0)[–7](#page-6-0)*, [11](#page-10-0) load\_path, [11,](#page-10-0) *[14](#page-13-0)* load\_raw, *[4](#page-3-0)*, *[6](#page-5-0)*, *[9](#page-8-0)*, [12,](#page-11-0) *[16](#page-15-0)* open\_raw\_illum, [13](#page-12-0) padog, *[6](#page-5-0)*, *[14](#page-13-0)* path\_meta, *[8](#page-7-0)*, [13](#page-12-0) setup\_prev, [14](#page-13-0) sumlog, *[14](#page-13-0)* sva, *[4](#page-3-0)* symbol\_annot, [15](#page-14-0) topTable, *[5](#page-4-0)* zScores, *[7](#page-6-0)*